2019 计算机操作员四级 001 班培训教学计划

一、培训对象

北京市供销学校,北京市经贸高级技术学校在校生及社会学员。

二、培训目标

通过培训,使学员掌握计算机操作员三级应具备的知识和技术。

三、培训方式 业余

四、学时 4 次 8 学时。

五、培训地点:北京市经贸高级技术学校

六、班主任及授课教师

班主任: 吴玉荣 任课教师: 孙涛

七、培训时间 2019 年 3 月 4 日-3 月 7 日

八、培训内容及基本要求

一、实训课题

课题一 微型计算机系统的基本操作

要求:掌握微型计算机常见外部设备的连接方法和微型计算机的 基本操作。

内容:

1、主机与显示器的连接

2、主机与键盘、鼠标的连接

3、主机与打印机的连接

4、主机与音箱的连接

5、闪存(优盘)的使用

6、CMOS 基本参数的设置

7、打印机驱动程序的安装

8、磁盘的格式化操作

9、防火墙软件的安装和使用

10、杀毒软件的安装和使用

11、解压缩软件的安装和使用

课题二 文字信息处理

要求:学会 Word 和 Excel 的基本使用方法。

内容:

Word 部分:

1、文字与符号的录入

- 、文字的查找与替换
- 、行间距与段前、段后间距的设置
- 、首行缩进与首字下沉
- 、项目符号和编号
- 、分栏设置
- 、页眉、页脚的设置
- 、插入剪贴画和图片
- 、表格制作(行、列、单元格的插入与删除)
- 、表格制作(单元格的合并与拆分)
- 、表格制作(表格的边框格式设置)
- 、纸张大小、页边距的设置
- 、数学公式的编辑和录入

Fxcel

- 、插入和删除工作表
- 、移动、复制和重新命名工作表
- 、录入和编辑单元格中的数据
- 、复制和移动单元格中的数据
- 、编辑行、列和单元格
- 、输入和编辑公式
- 、公式的复制
- 、自动求和按钮的使用
- 、函数的使用
- 、创建和编辑图表
- 、工作表格式的设置
- 、单元格中数据格式的设置
- 、自动套用表格样式

课题三 图形、图像处理

要求:学会 PhotoShop 和 CorelDraw 的基本操作方法。

内容:

PhotoShop

- 、打开不同格式的图形、图像文件
- 、画图工具的使用
- 、选择工具的使用
- 、填充工具的使用
- 、渐变工具的使用
- 、画线工具的使用
- 、勾边命令的使用
- 、复制或移动图像区域
- 、删除图像区域
- 、图像变形
- 、工具盘中编辑工具的使用
- 、恢复操作
- 、图层面板项的使用
- 、通道面板项的使用
- 、路径面板项的使用
- 、文字工具的使用
- 、滤镜的使用
- 、Photoshop 中图像的打印与输出
- 、用快捷键抓取屏幕图像

CorelDraw 部分:

- 、直线的绘制
- 、曲线的绘制
- 、矩形的绘制
- 、圆形的绘制
- 、多边形的绘制
- 、螺旋线的绘制
- 、网格的绘制
- 、对象的选取
- 、对象的移动
- 、对象的删除
- 、对象的比例缩放
- 、对象的旋转和变形
- 、对象的对齐和分布
- 、对象的组合
- 、对象的结合
- 、节点的编辑
- 、设置轮廓

、均匀色彩的填充

- 、渐变色的填充
- 、美术文本的插入
- 、段落文本的插入
- 、文本的包绕
- 、简单特效的制作

## 课题四 因特网操作

要求:掌握常用浏览器的使用方法,能够在因特网上浏览、查找 信息和收发电子邮件。

内容:

- 、ADSL 的连接
- 、拨号网络的安装
- 、新建一个拨号连接
- 、TCP/IP 设置
- 、IE 浏览器基本参数的设置
- 、搜索引擎的使用
- 、Outlook 的使用

九、教学进度表

、FTP 的使用

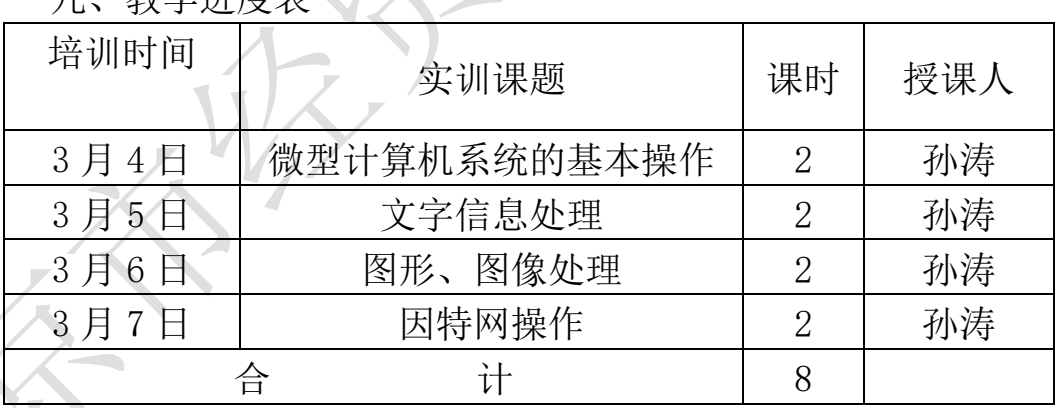